LMO-SK V05

**INTERNAL SCSI MO UNIT**

## MO

LMO-FxxSK

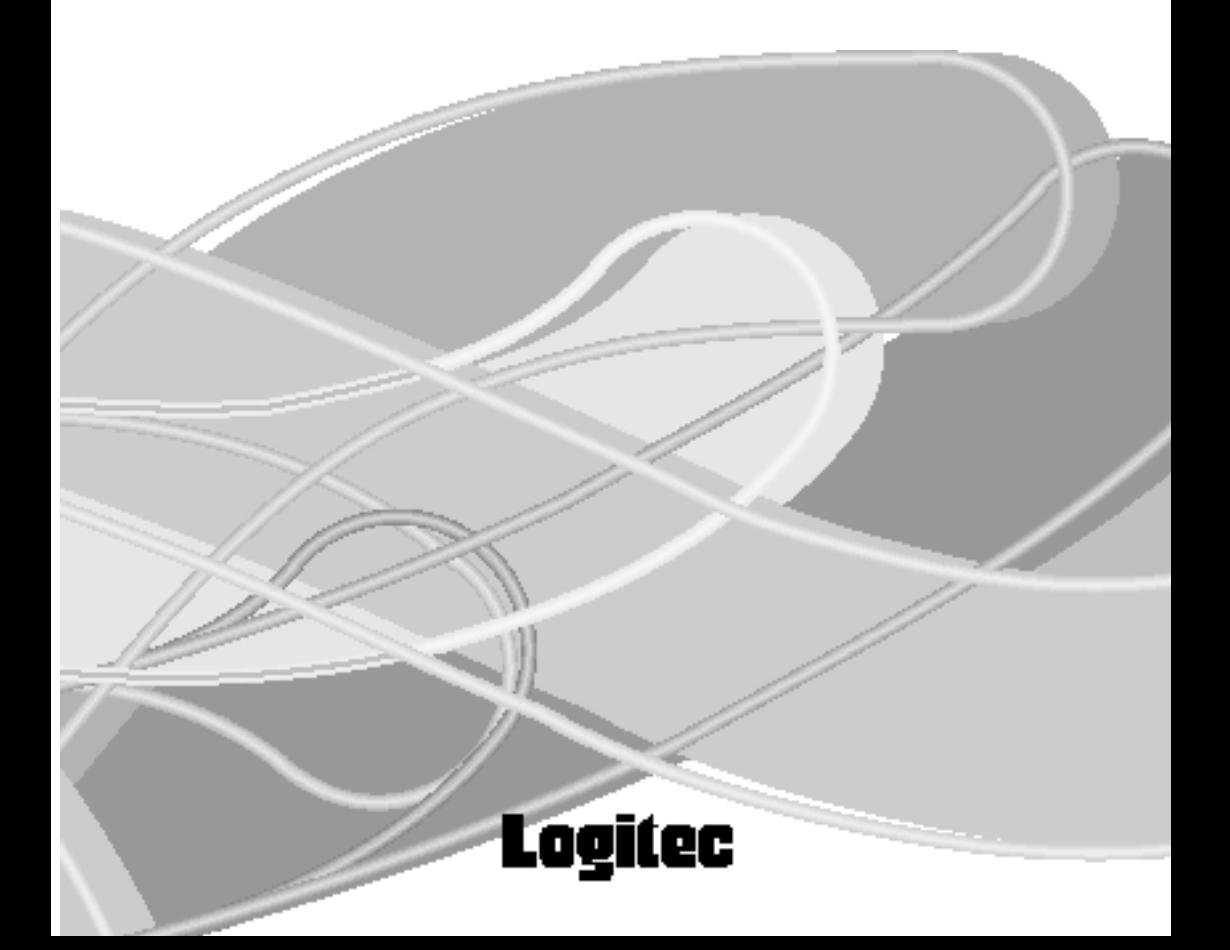

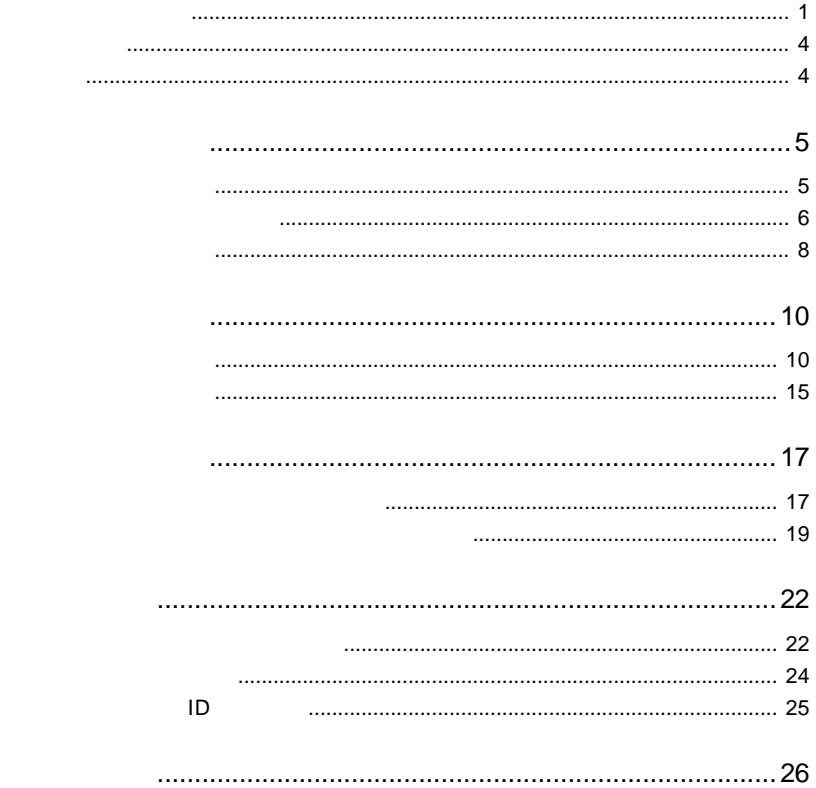

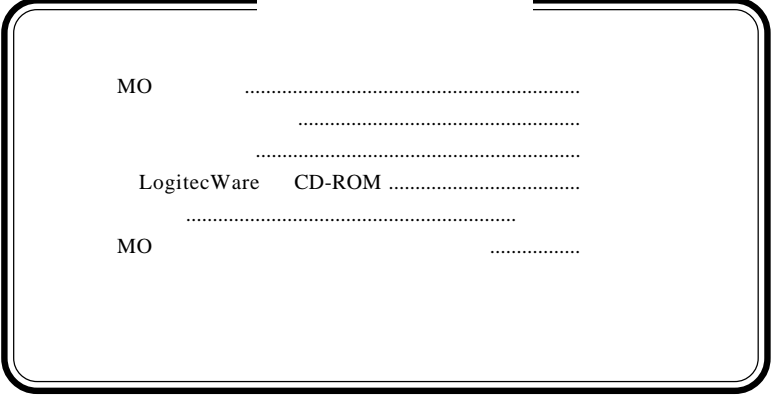

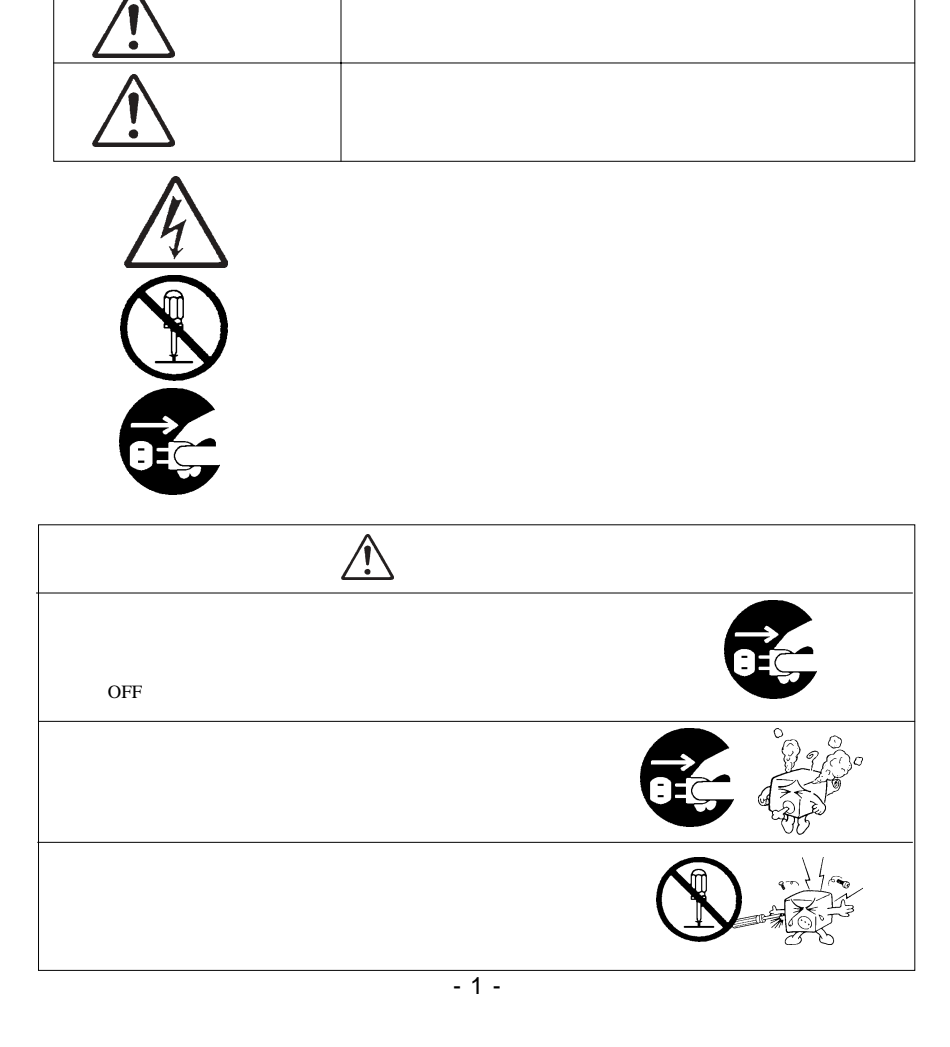

・本書は読み終わった後も、必ずいつでも見られる場所に保管しておいてください。

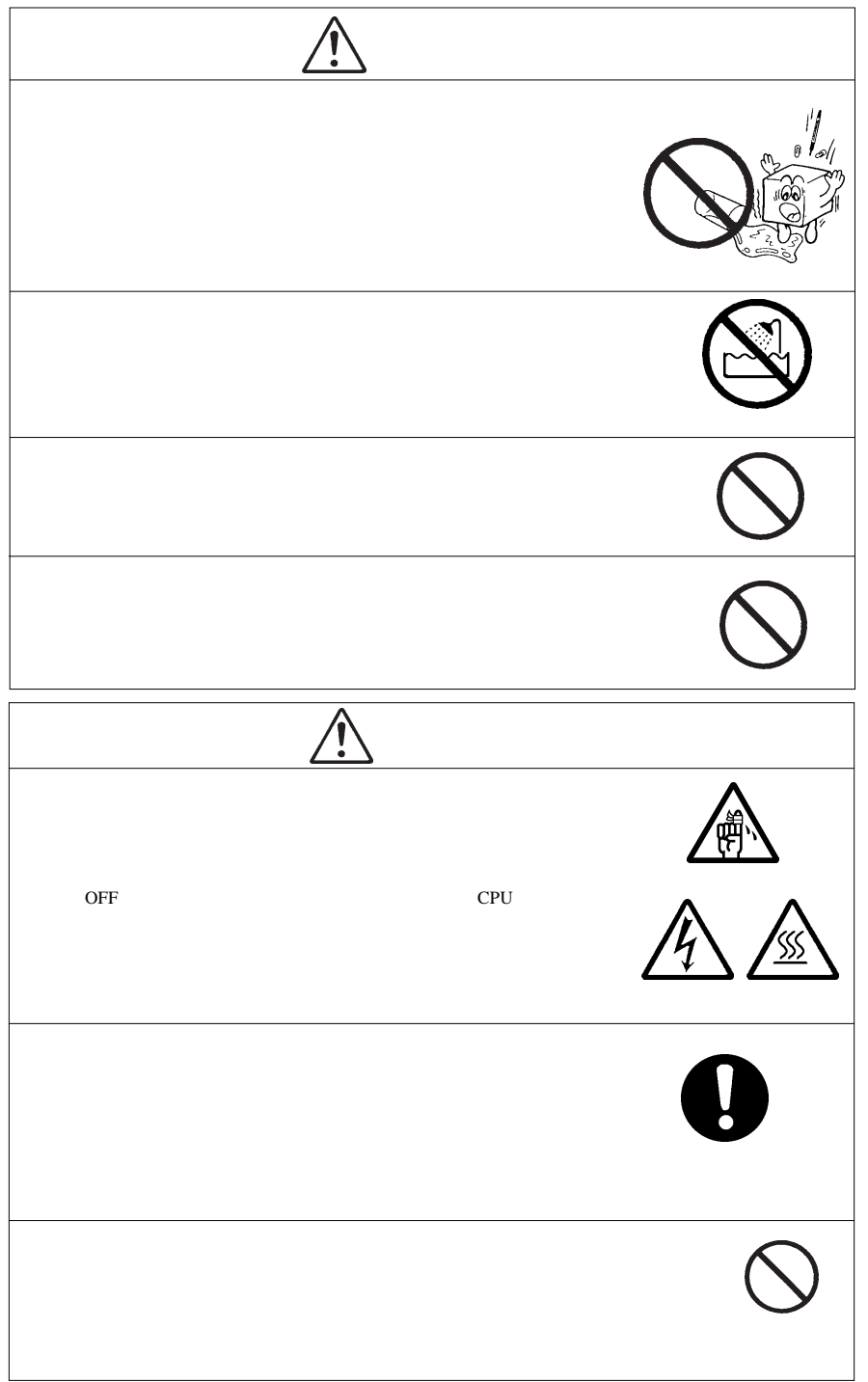

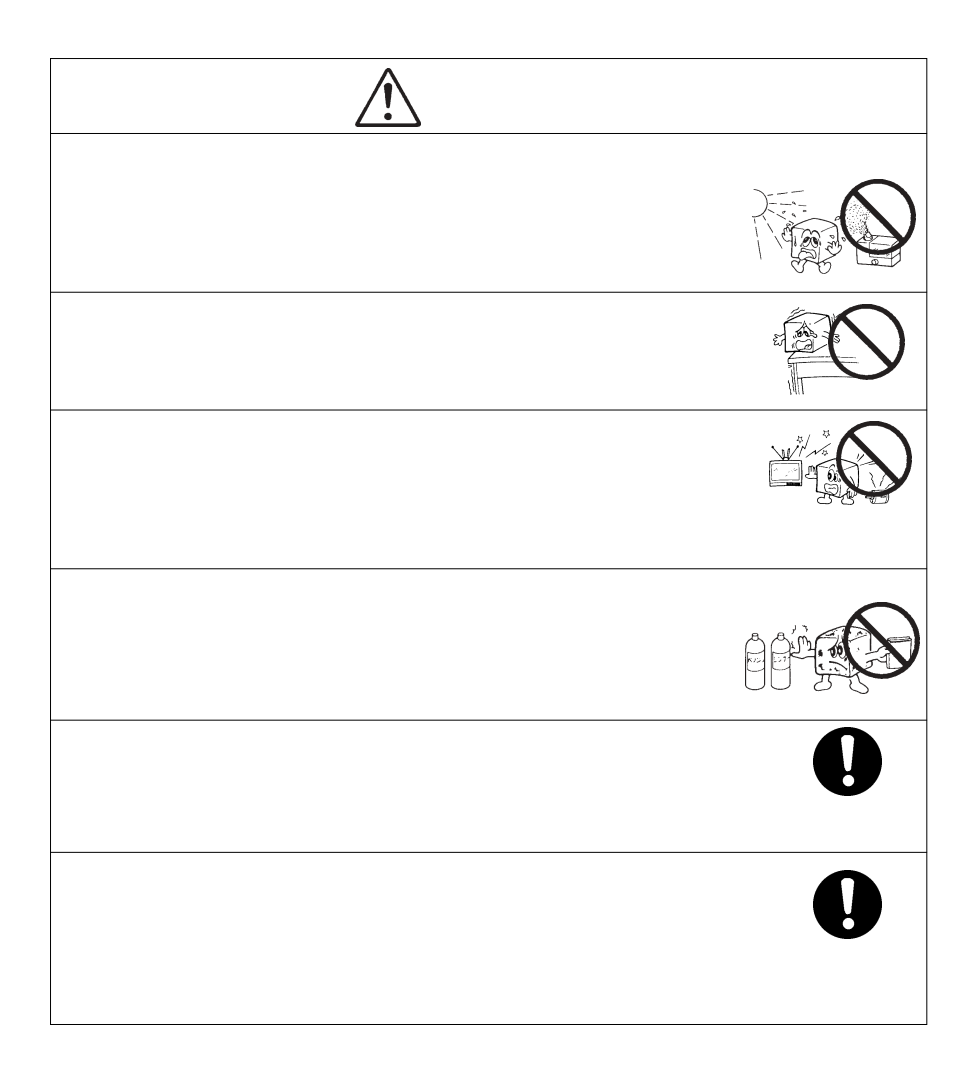

 $D$ OS/V  $\blacksquare$ 

MS<sup>®</sup> Windows ® Microsoft Corporation

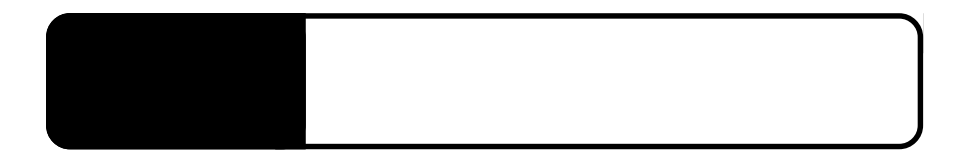

1.1 製品の概要

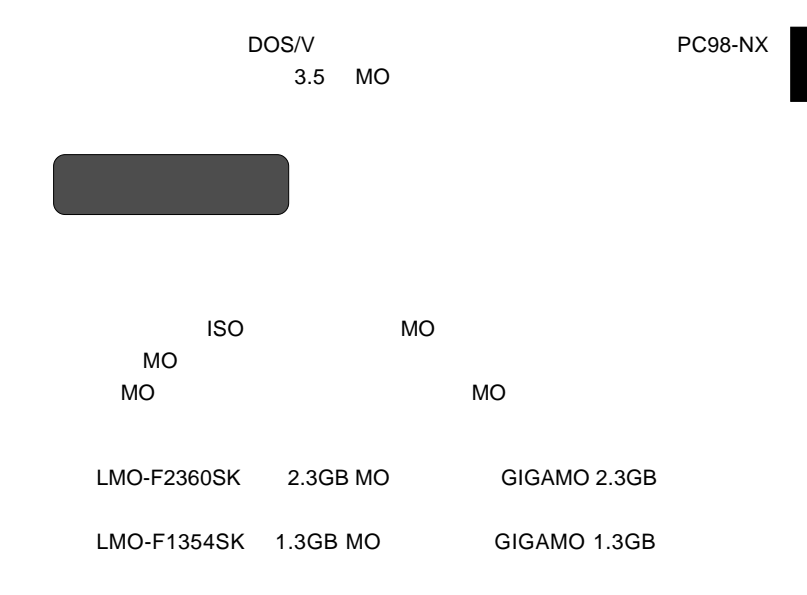

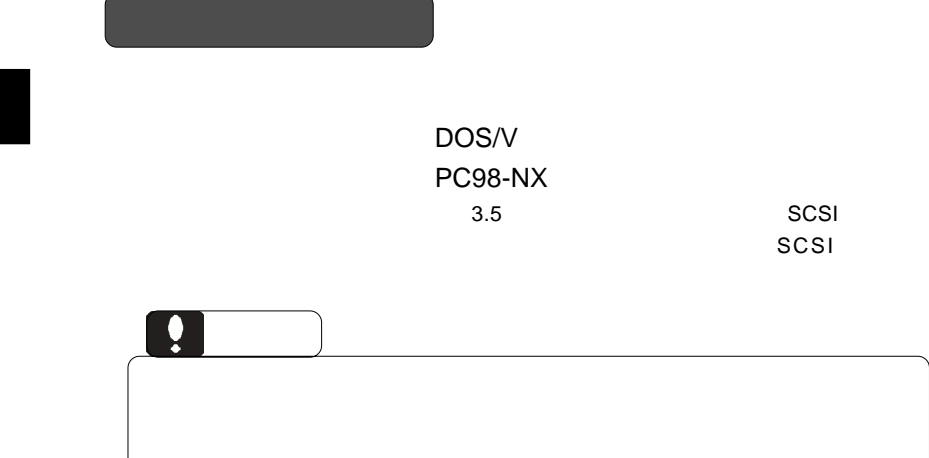

**SCSI** 

 $SCSI$ 

SCSI インターフェースのいずれが

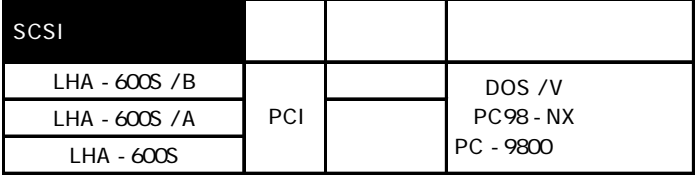

 $\sim$  SCSI  $\sim$ 

CB-F50

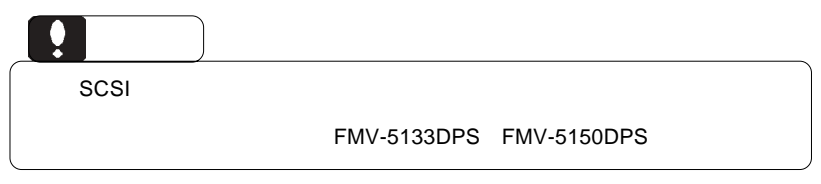

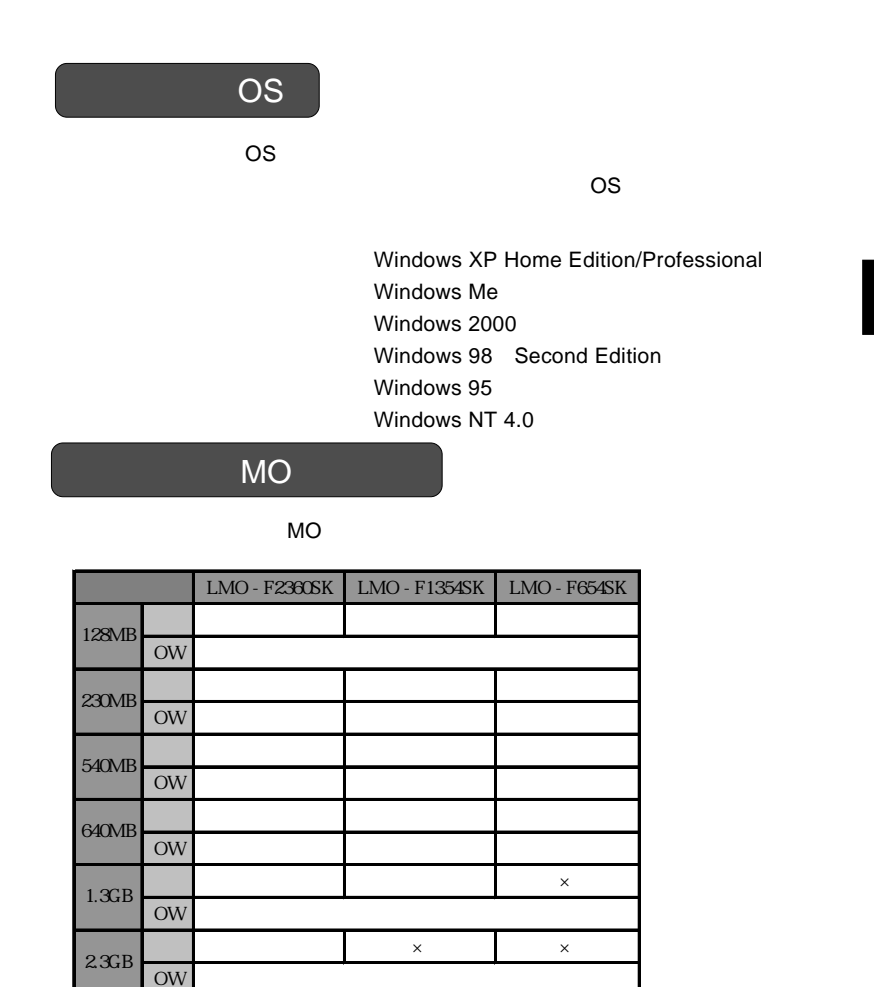

 $\sim$  OW $\sim$ 

 $MO$ 

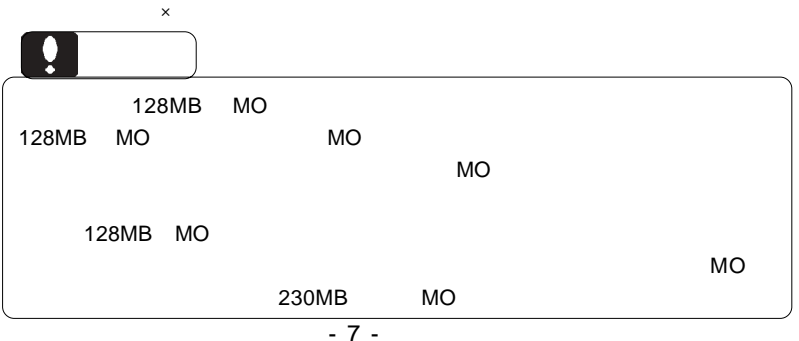

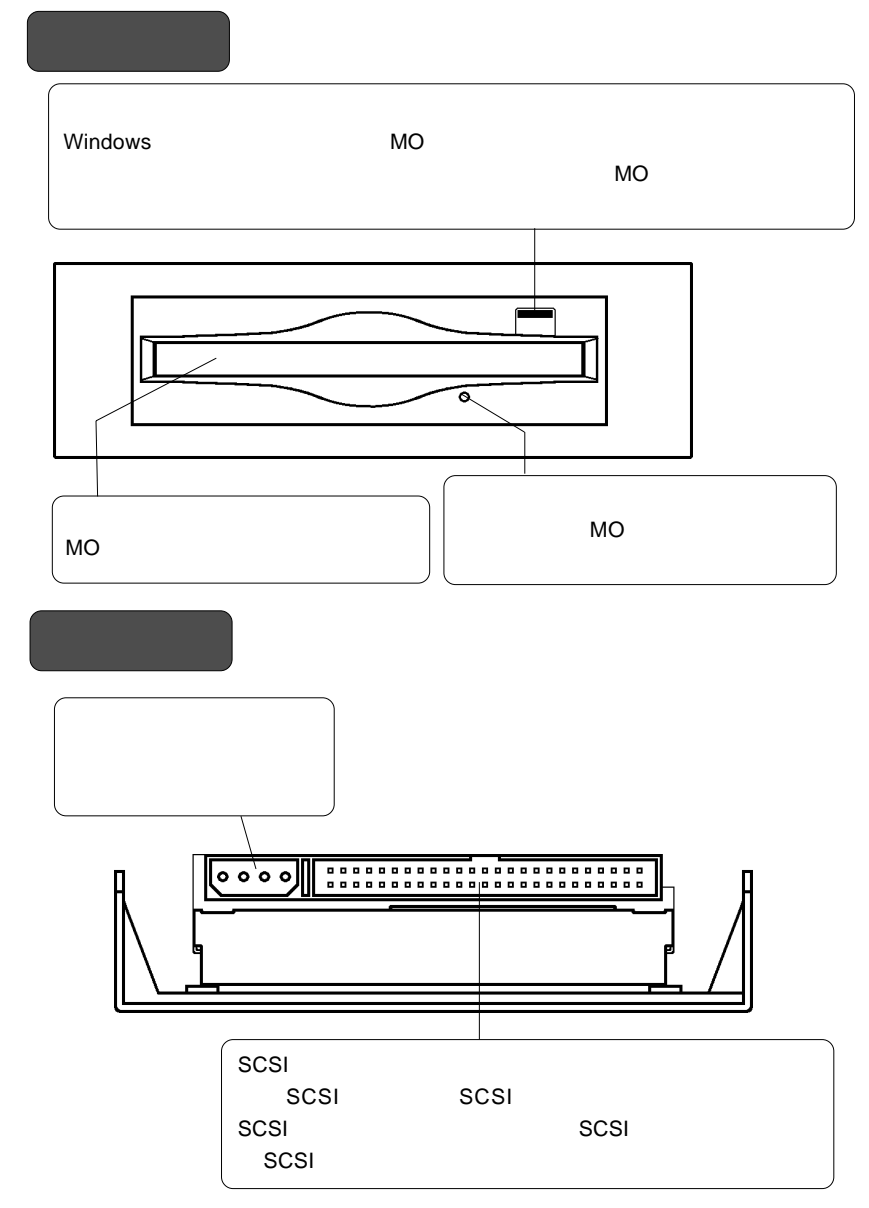

天面

LMO-F1354SK LMO-F654SK  $ID$ 

 $LMO-F1354SK$   $LMO-F654SK$ 

LMO-F2360SK ID

i. LMO-F1354SK LMO-F654SK  $\Box$ ジャンパースイッチ LMO-F2360SK  $\overline{\text{HHH}}$  $LMO-F2360SK$ ٦  $\Box$ 

**1**

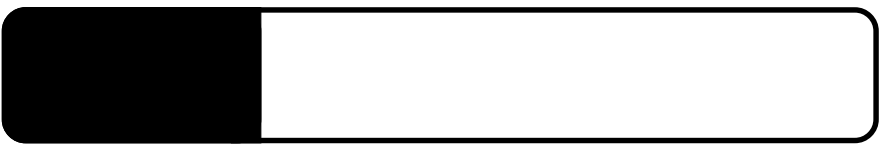

 $\Box$ 

 $2.1$   $\pm$ 

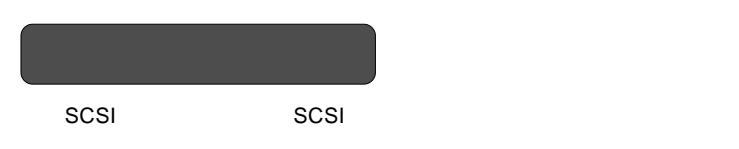

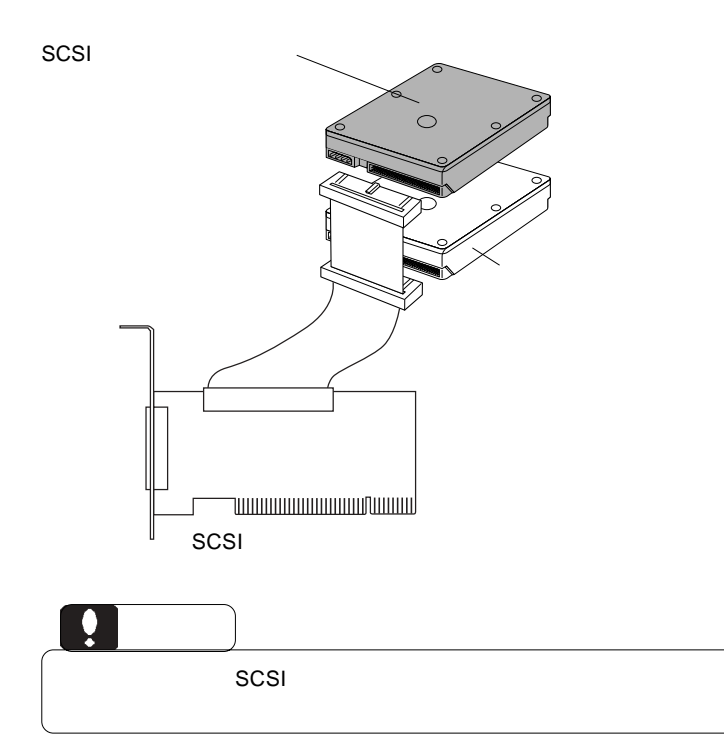

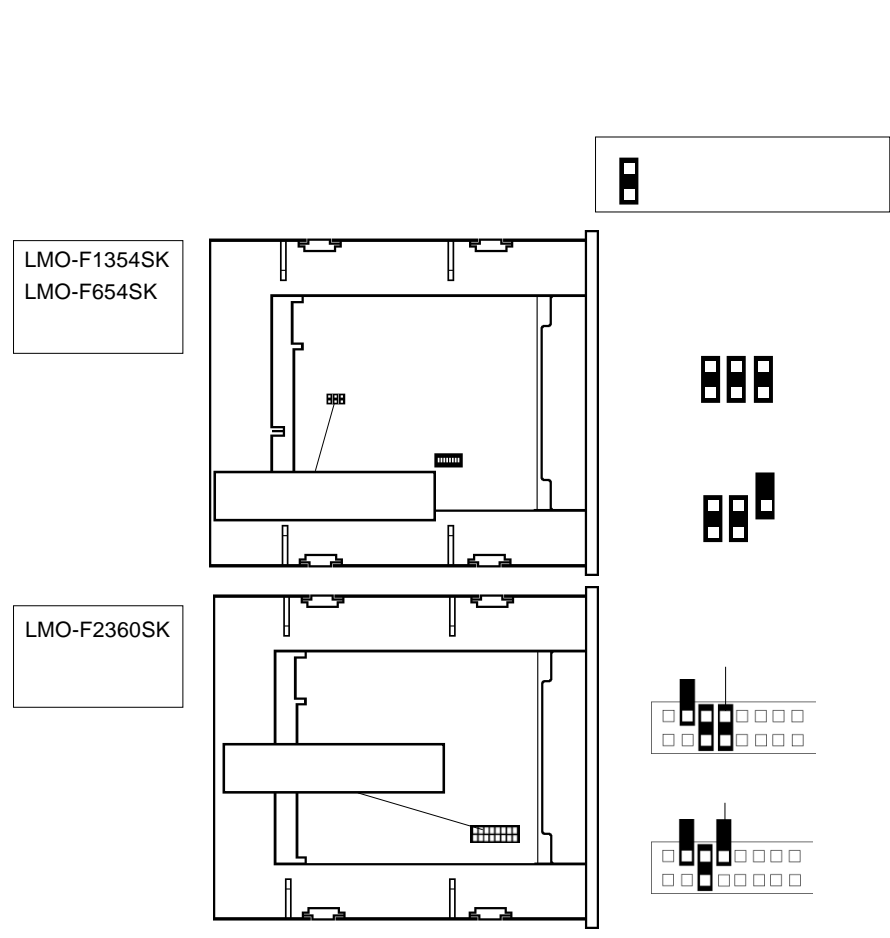

LMO-F2360SK

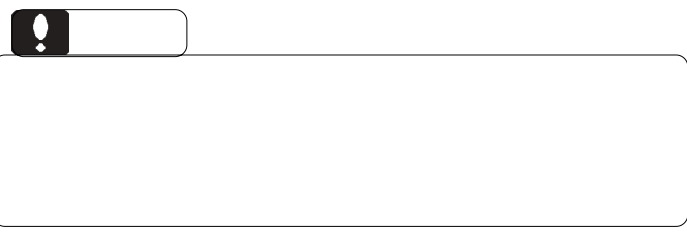

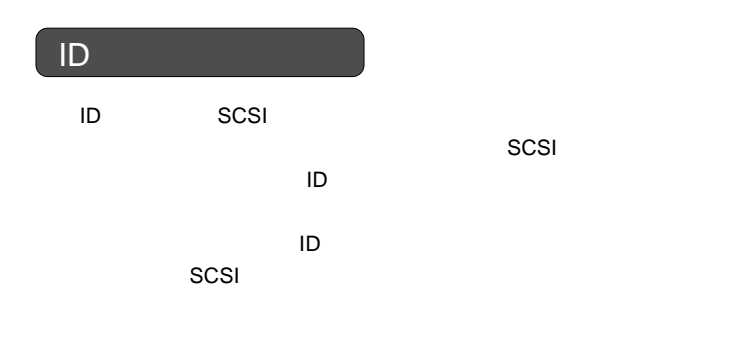

LMO-F1354SK LMO-F654SK ID

LMO-F1354SK LMO-F654SK ID

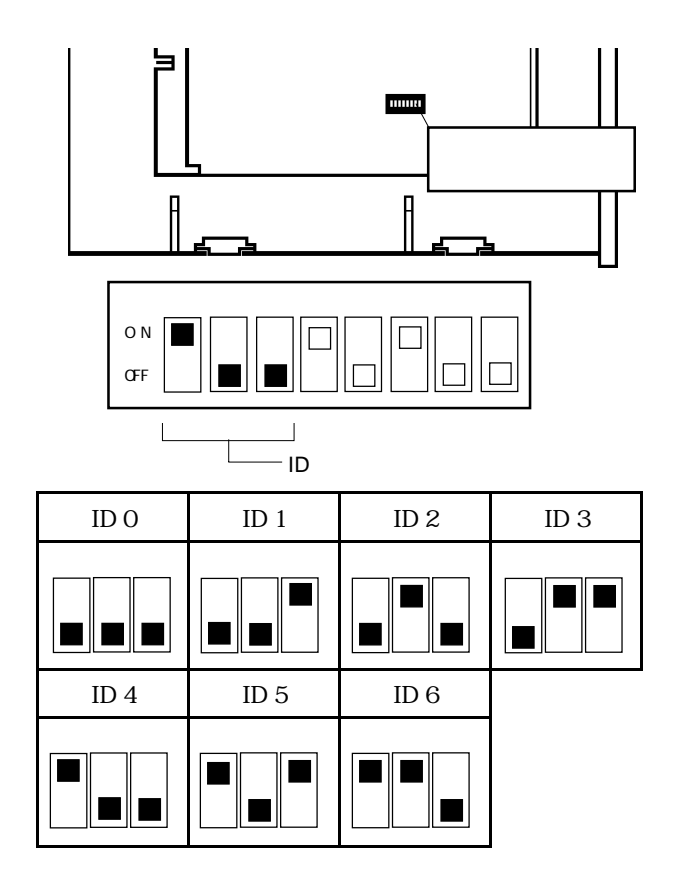

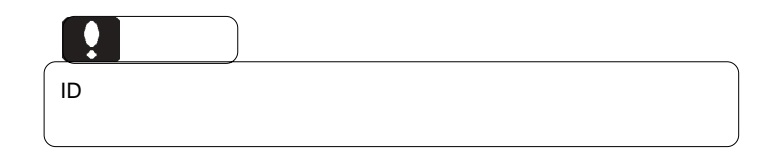

LMO-F2360SK ID

LMO-F2360SK ID

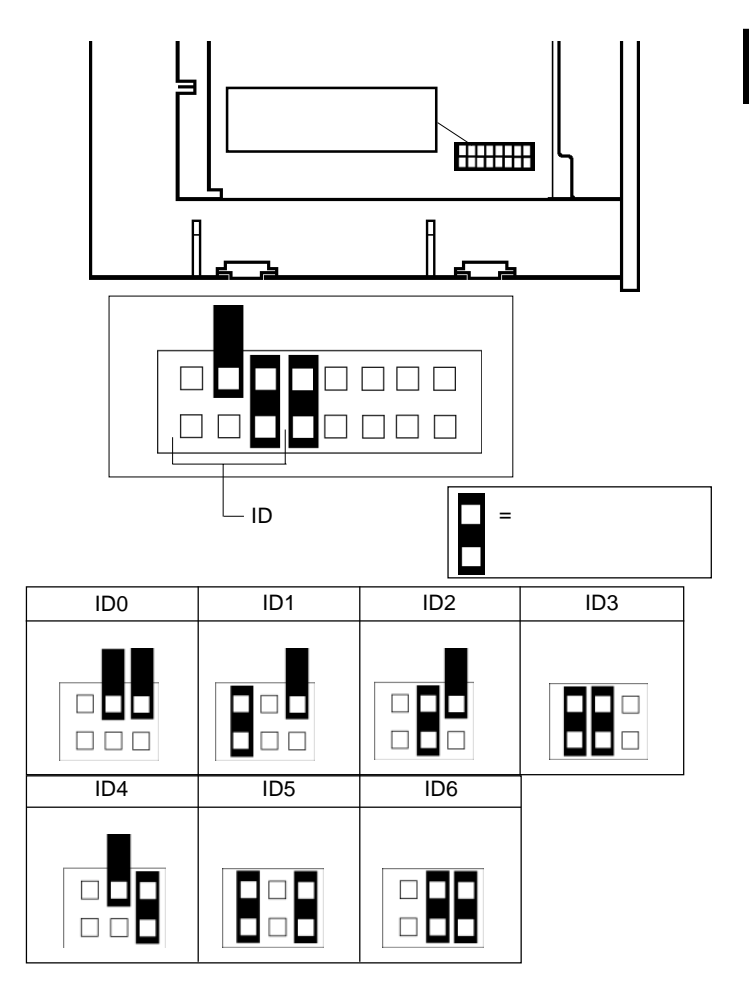

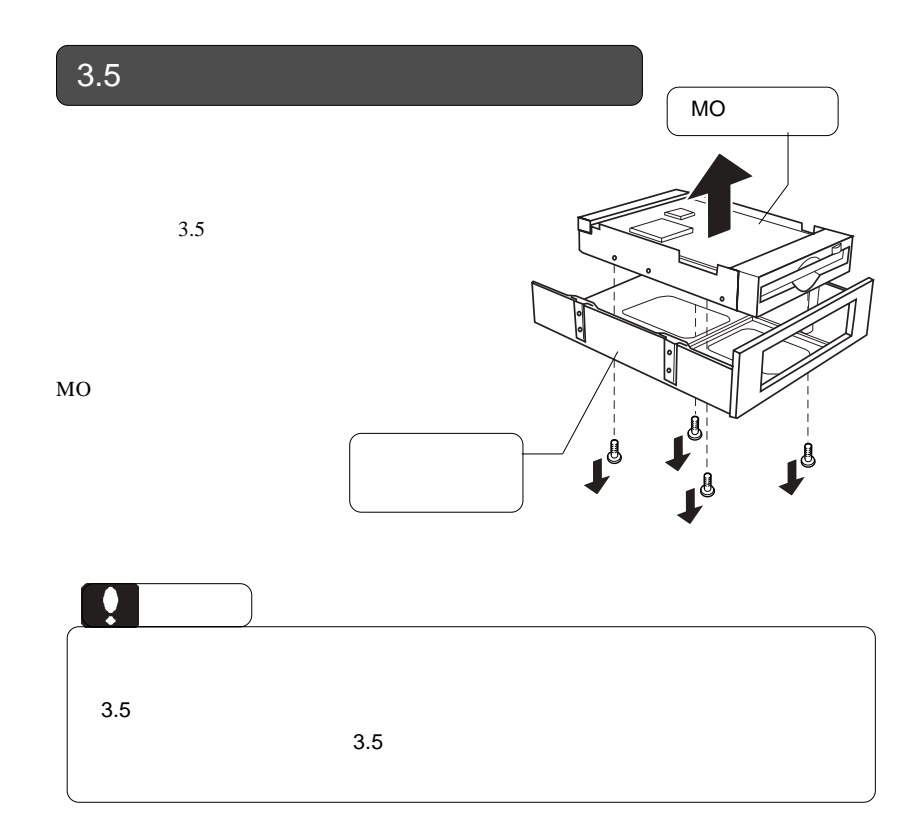

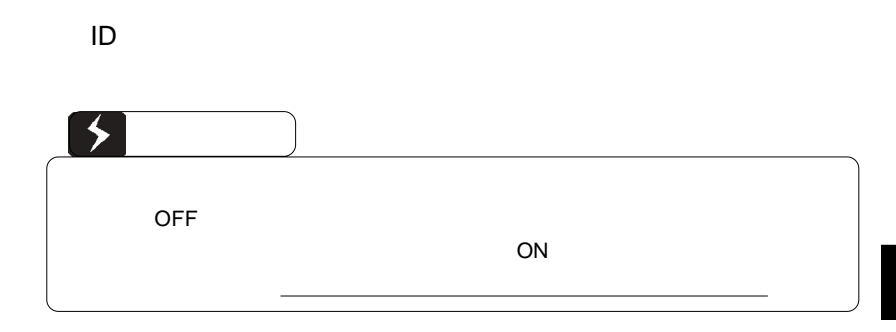

 $SCSI$   $CESI$ 

 $SCSI$ 

■接続例

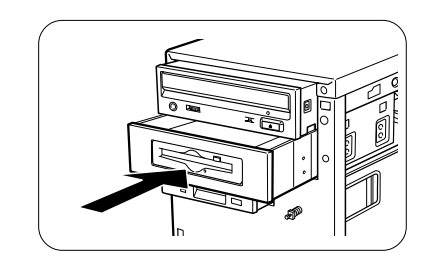

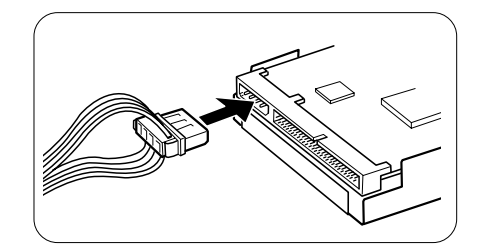

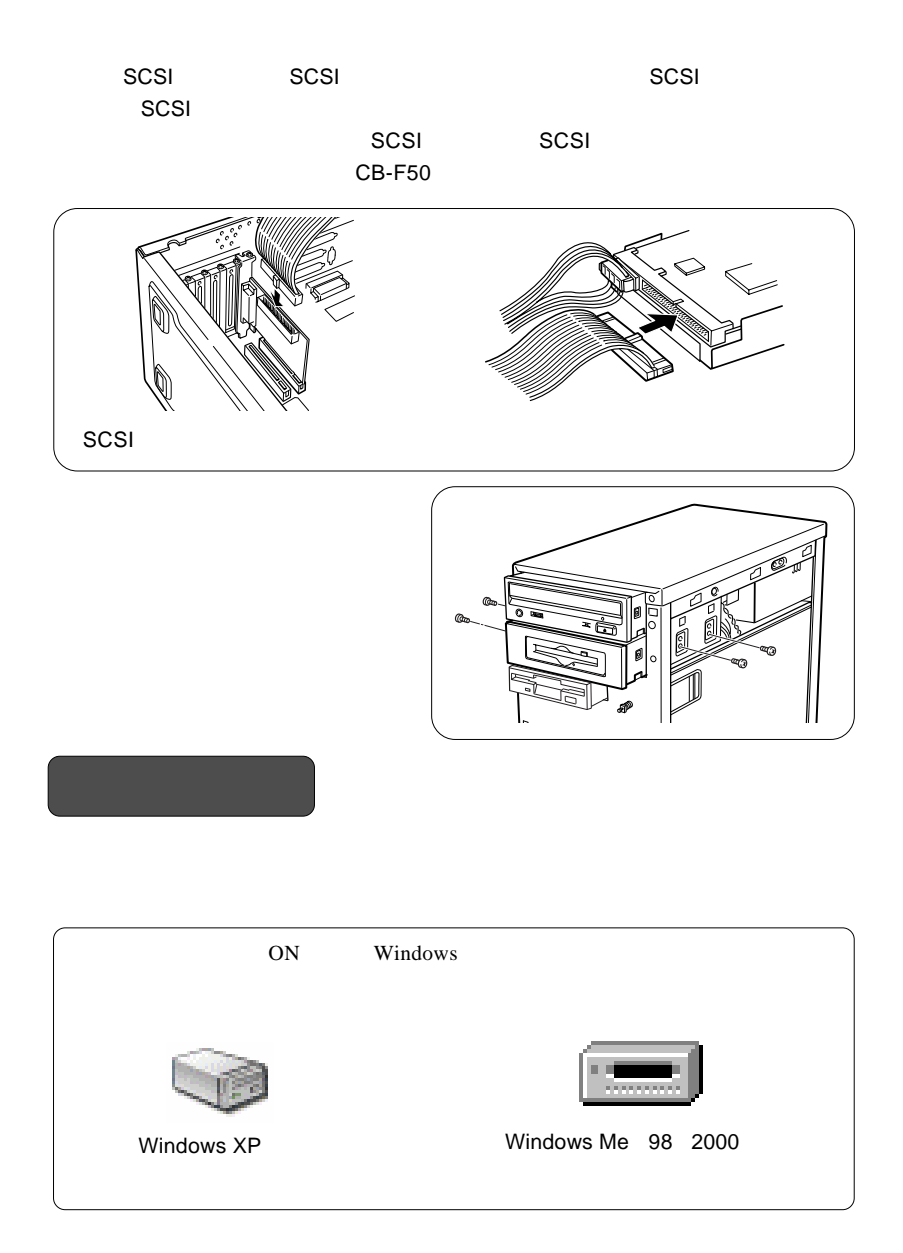

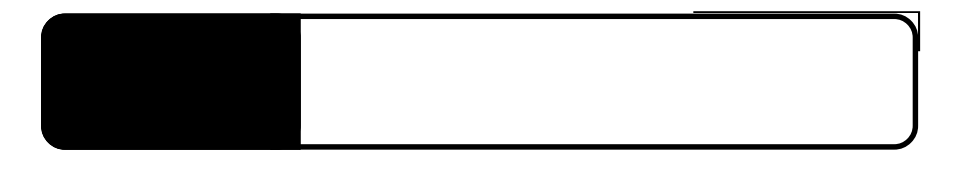

3.1 ソフトウェアのインストール

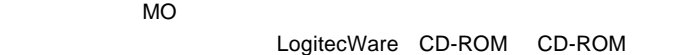

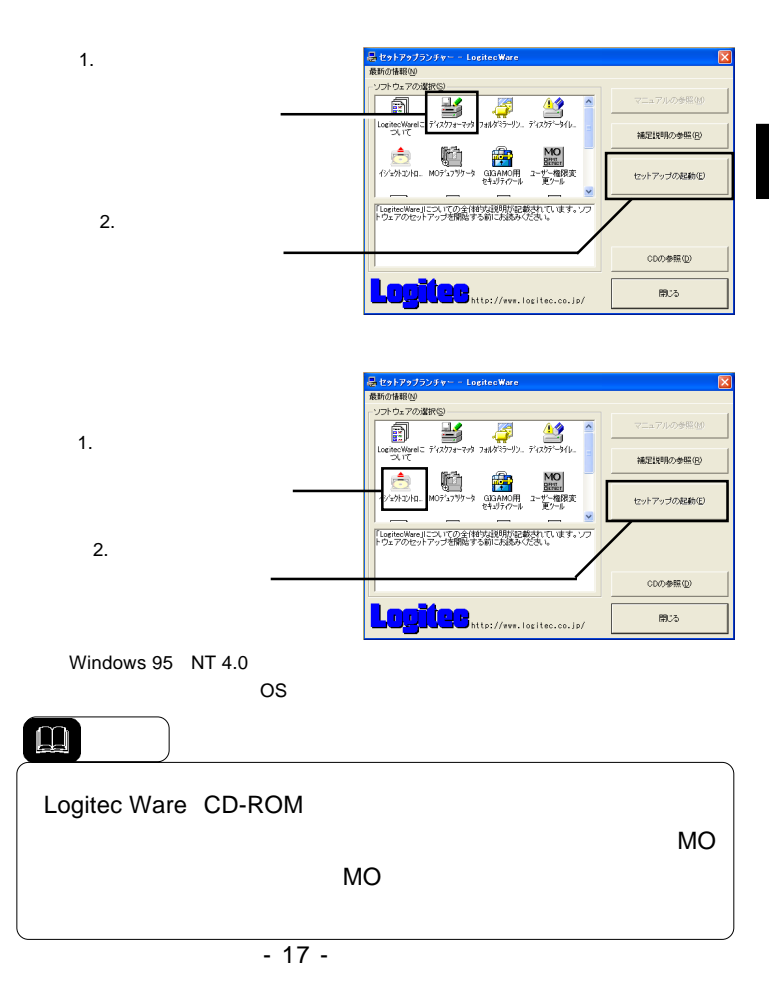

## MO

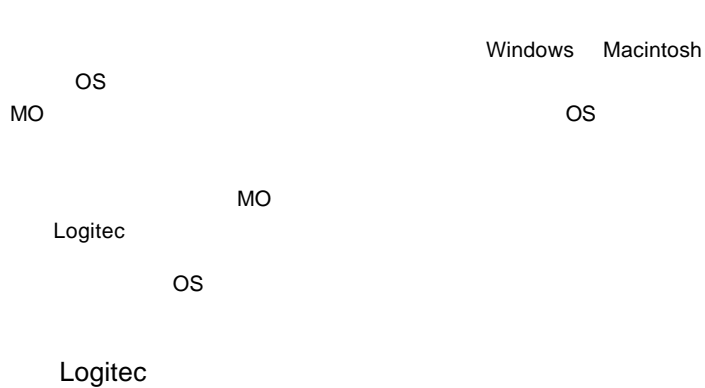

Logitec

Logitec

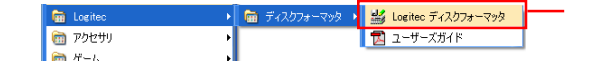

 $MO$ 

 $\ddot{\bullet}$ 

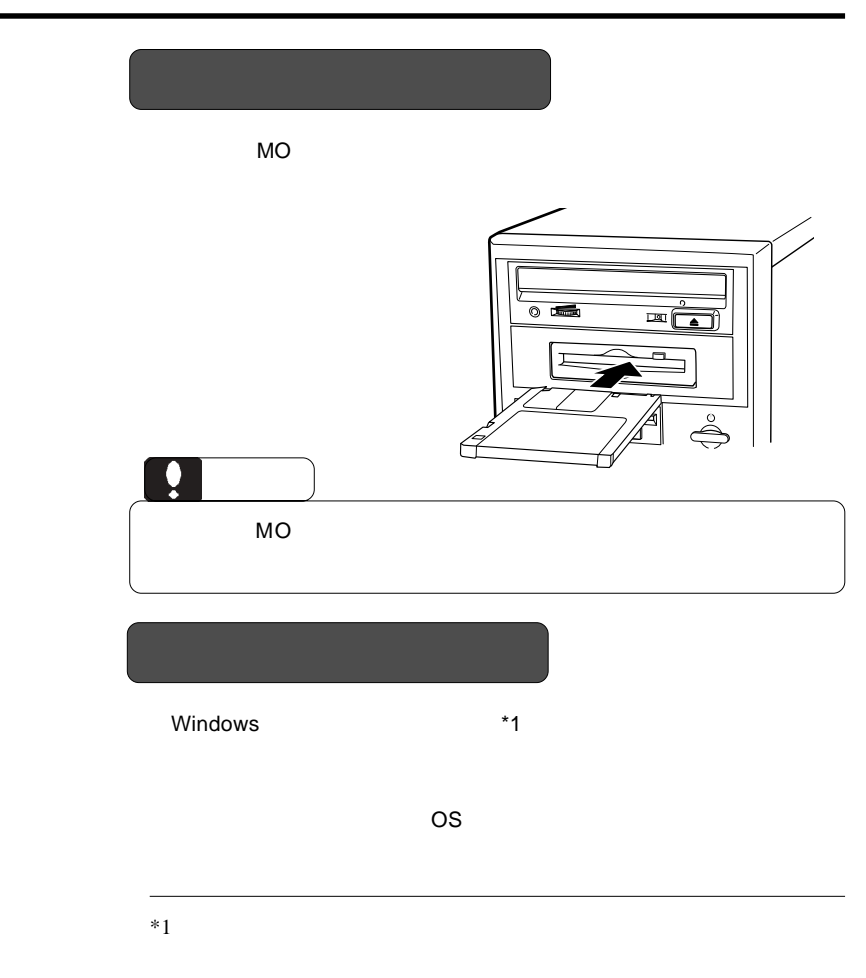

 $MO$ 

**3**

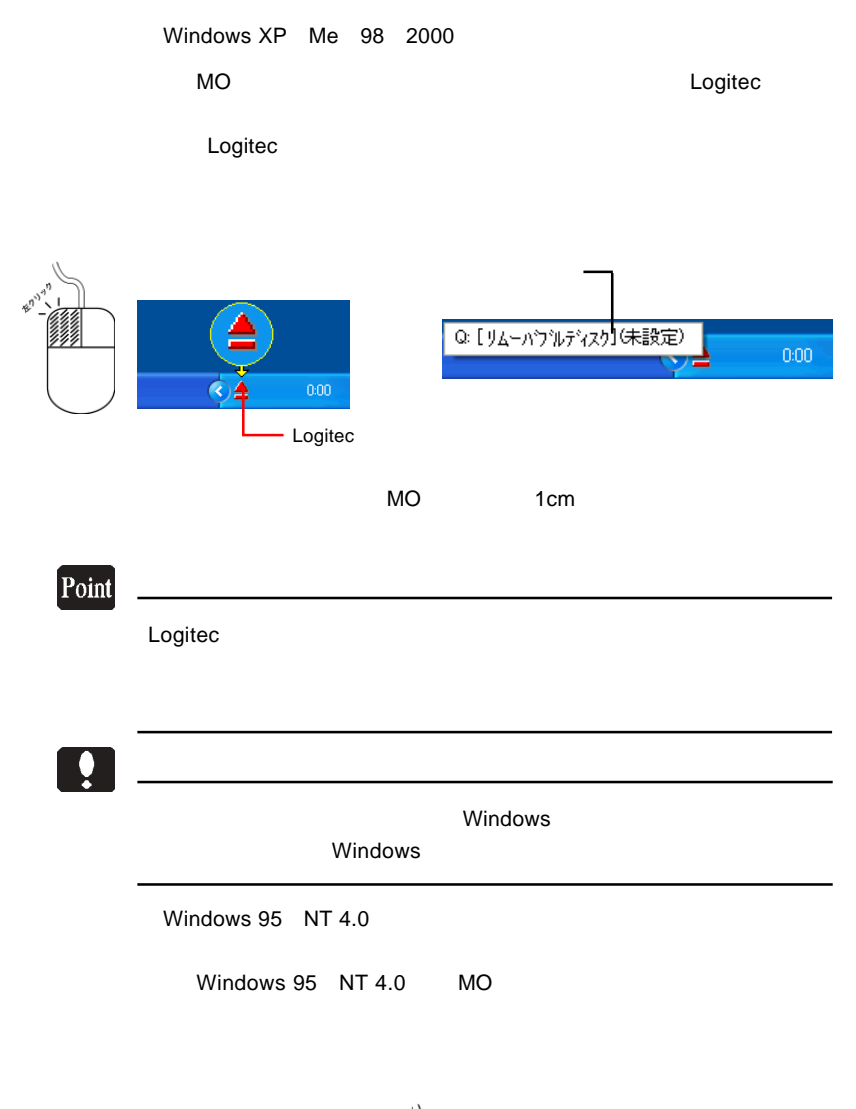

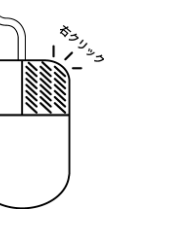

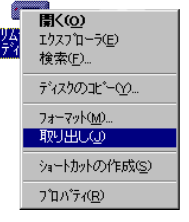

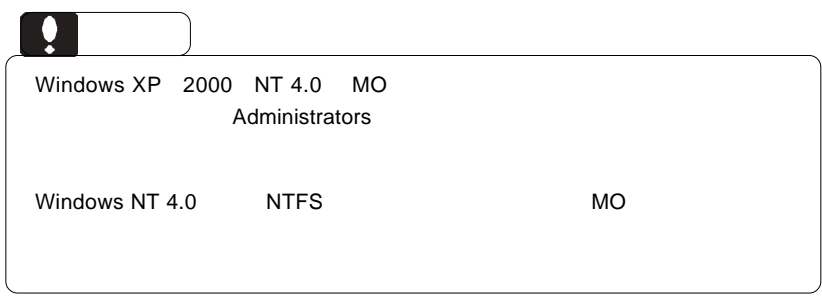

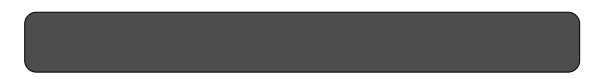

できます。これを行なうときには、必ずパソコンを行なうときには、必ずパソコンを行なうときには、必ずパソコン本体の電源を行なうときには、必ずパソコン本体の電源を

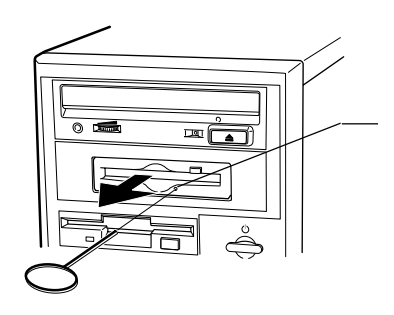

 $\mathsf{cm}$ 

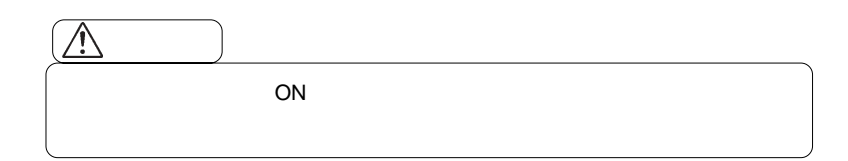

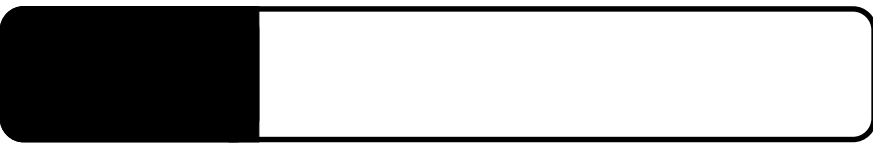

4.1 トラブルシューティング

ID SCSI

 $SCSI$ 

 $SCSI$ 

Windows Me 98/95

Windows 2000

 $SCSI$ 

 $MO$  $MO$  $MO$ MO

 $MO$ 

## essential MO  $MO$  $MO$  MO  $MO$ Macintosh MO Macintosh  $MO$ MacOS PC Exchange MO X メディアについて しょうかい MO MO MO

Web

 $Q&A$ 

**4**

http://www.logitec.co.jp/

MO

 $\left| \begin{array}{c} \bullet \\ \bullet \end{array} \right|$ 

型番:LMO-330-02

 $\overline{\phantom{a}}$ 

 $\mathcal T$ 

型番: LMO-640-02

<u>under Statistics (Statistics)</u>

LMO-640-02

## MO

 $MO$ 

 $MO$ 

 $MO$ 

MO  $\mu$ 

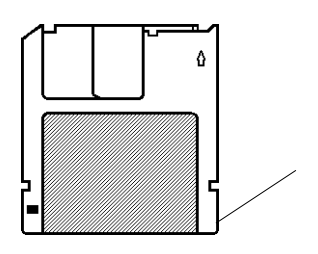

 $\overline{1}$ .3  $\overline{1}$  ID  $\overline{1}$ 

**4**

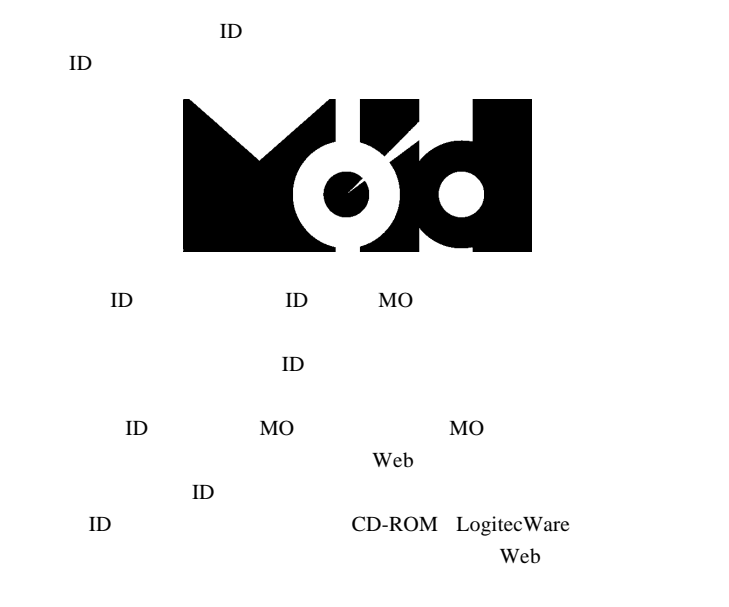

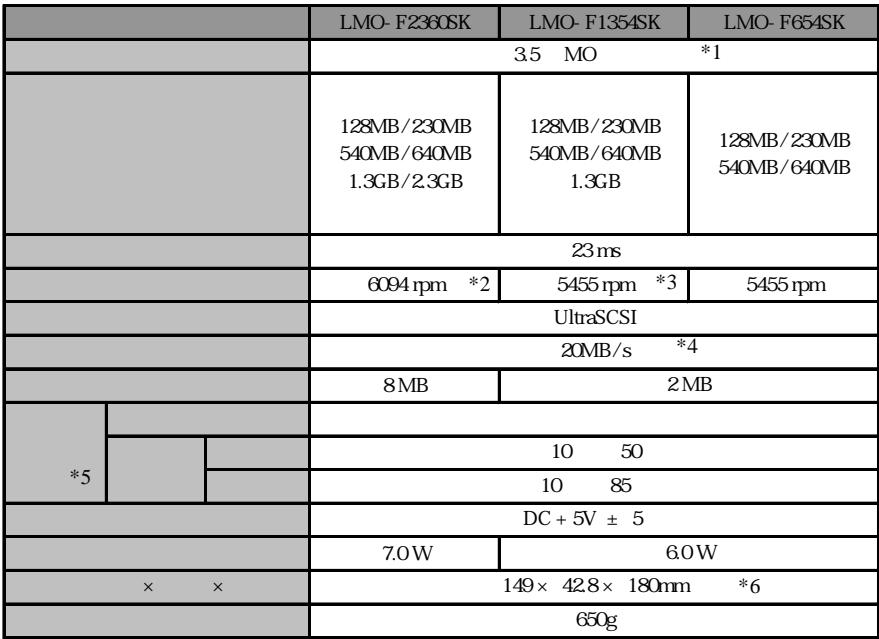

 $*1$ 

\*2 2.3GB MO 3640rpm/4094rpm/4853rpm 1.3GB MO 4094rpm/4853 rpm

\*3 1.3GB MO 3637rpm

 $*4$ 

 $*5$ 

 $*6$ 

 $Web$ 

個人情報の取り扱いについて

保証と修理について

L-site http://www.logitec.co.jp/

 $FAX$ 

TEL. 0570-022-022 FAX. 0570-033-034 受付時間 : 9:00 12:00 13:00 18:00

サポート / 修理受付窓口のご案内

②製品の名称 / シリアル番号

FAX PHS TEL FAX IP TEL FAX

396-0192 8268 TEL 0265-74-1423 FAX 0265-74-1403 受付時間:9:00 12:00 13:00 17:00

 $\frac{1}{2}$ 

 $Web$ 

web the term  $\mathbf{W}$ 

Logitec MO

LMO-SK V05